### **My Contribution to TREND** Data Acquisition and Storage

**Fabio Hernandez**

**[fabio@in2p3.fr](mailto:fabio@in2p3.fr)**

*Beijing, September 7th 2012*

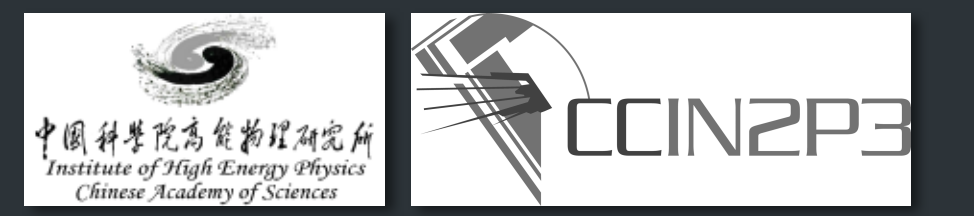

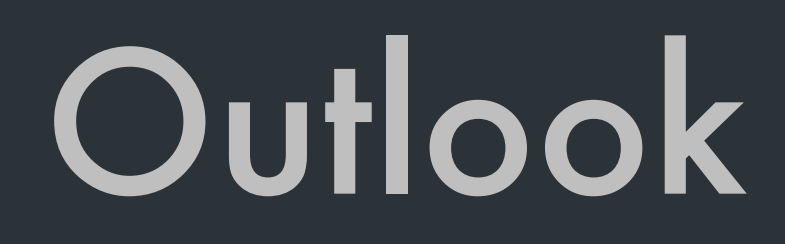

- Controller for the data acquisition process
- Data transport and storage
- Future: distributed data processing

# DAQ Controller

**3**

# DAQ launcher overview

- Thin layer of software developed for making easier the life of the data acquisition operator
- What it does?

*launches several executables needed to perform the acquisition, i.e. the ones that:*

- *1) get all the computers ready to start acquisition*
- *2) perform the level 0 and level 1 trigger*
- *3) perform the acquisition of the background data*
- *4) perform the acquisition of the PSD data*

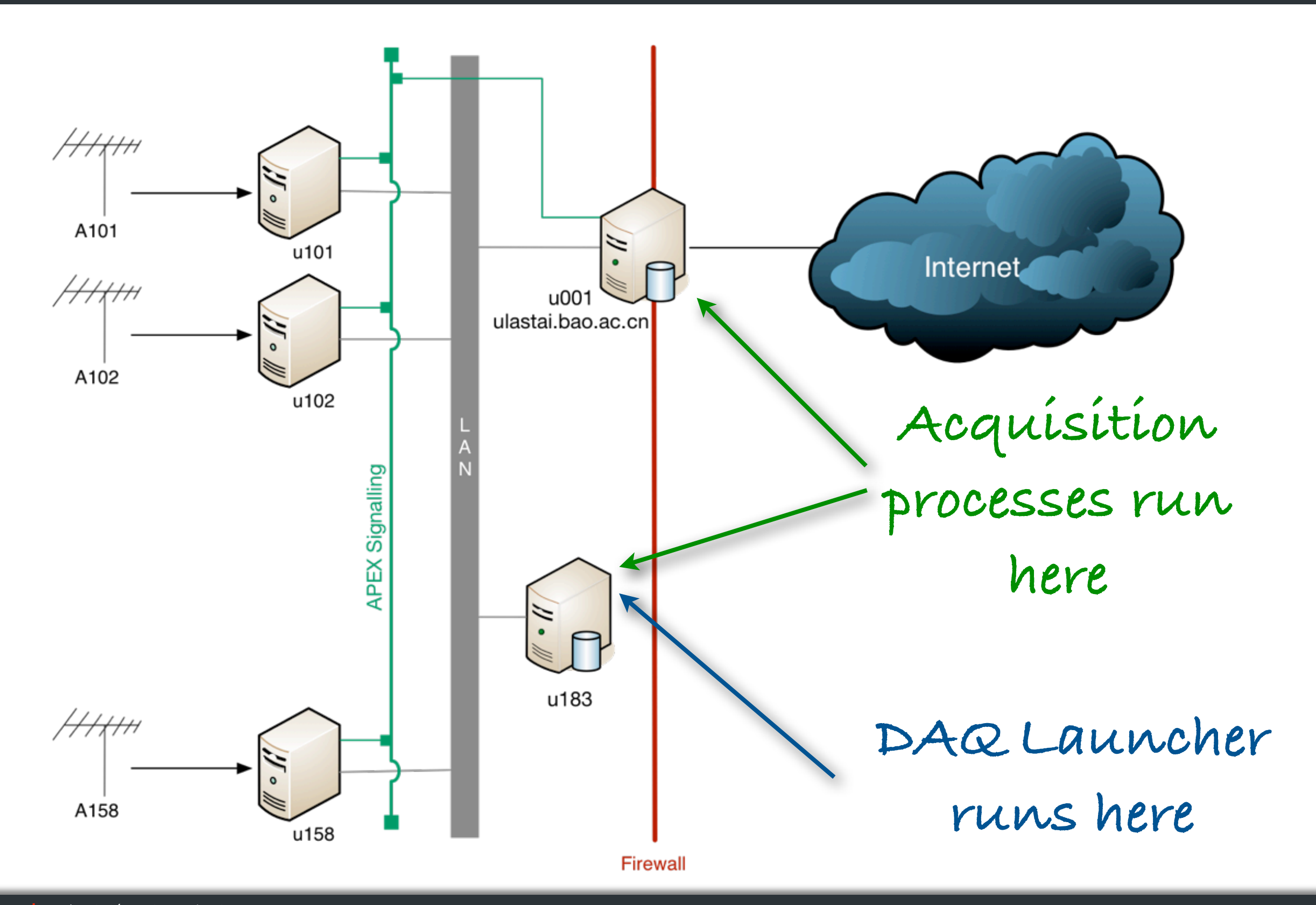

**5**

- How does it work?
- Single input file containing a text description of the acquisition environment, i.e.

**6**

*identifiers of the acquisition devices (antennas & scintillators), their acquisition status (on or o*ff*) and their logical grouping (east or cross)*

*the executables and their options for each acquisition grouping: antennas, scintillators, background, PSD*

*name of the file containing the run number* 

• File format: JSON

*text, human and machine readable*

```
"acquisitionDevices": {
            "antennas": {
               "101": {
                    "antennaId": "A101", 
                    "hostName": "u101", 
                    "isActive": true, 
                    "memberOfGroup": "east"
               }, 
    …
    }
   "acquisitionProcesses": {
       "background": {
           "daqmode": "Slave", 
           "dataloc": "/data/dev", 
           "executable": "/home/pastsoft/trend/daq/background", 
           "length": 1024, 
           "mpirun": "dev_mpirun.py", 
           "period": 1200, 
           "simopts": "", 
           "verbosity": "INFO"
},
"cosmic": {
            "groups": {
               "antennaGroups": {
                   "cross": {
                       "daqmode": "Master", 
                       "dataloc": "/data/dev", 
                       "executable": "/home/pastsoft/trend/daq/online-trigger", 
                       "mpirun": "dev_mpirun.py", 
                       "multiplicity": 4, 
                       "simopts": "", 
                       "threshold": 8, 
                       "verbosity": "DEBUG"
              }, … "scintillatorGroups": {
                    "scintillators": {
"daqmode": "Master", 
"dataloc": "/data/dev", 
                       "executable": "/home/pastsoft/trend/daq/online-trigger", 
                       "mpirun": "dev_mpirun.py", 
                       "multiplicity": 2, 
                       "simopts": "", 
                       "threshold": 80, 
                       "verbosity": "DEBUG"
}
```
**8**

- Language: Python 2.7
- Location:

*under* u183:/home/pastsoft/trend

• Usage:

./daqLauncher.py --help usage: daqLauncher.py [-h] [--dev] [--go] [--dbfile DBFILE] [--version]

Improvements under development

*to stop the run based on the number of recorded events*

*to redirect all the traces generated by the launched executables into a single file (this file could also be stored with the run's data)* 

**9**

*to improve the messages shown when there are problems synchronizing the acquisition machines at the start of each run*

*to detect the abnormal end of one of the executables and stop the run*

*to implement a mechanism for notifying people of acquisition events (run start & stop, problems with the acquisition, etc.)*

# Data transport and storage

[fabio@in2p3.fr](mailto:fabio@in2p3.fr) *CAS/IHEP Computing Centre* **CNRS/IN2P3 Computing Centre**  **10**

# Data transport and storage

• TREND data is transported from Beijing to Ulastai by removable disk

**11**

- At IHEP, the disk contents is copied to an networked file system, accessible from any machine in the cluster
- Transport preparation phase

*the* !*les composing each run are renamed for ensuring conformance to the agreed naming conventions*

index of the contents of each run is generated (JSON format) and stored *with the run*

### Data transport and storage (cont.)

#### • Data transfer from IHEP to iRods @ CC-IN2P3

*batch transfer of* !*les of each run and injection into iRods*

*iRods client commands don't exploit the available network bandwidth when transfers involve long distance travel*

*I* developed a machinery for transferring several files *simultaneously, without* #*ooding the receiving server*

*example of a transfer campaign:1-2TB of data in 20.000+ files* 

### Data transport and storage (cont.)

#### Improvements to explore

*possibility of using the network for transferring the data from Ulastai to Beijing (IHEP)*

**13**

*preliminary data compression tests show ratios 2:1*

*we need to validate that the network link from Ulastai can be used for this*

*if so, data could be transferred to CC-IN2P3 with a much shorter delay*

# Distributed data processing

# Distributed data processing

• Currently, offline data processing for TREND is exclusively performed at CC-IN2P3 (Lyon, France)

*TREND software has dependencies on the particular computing environment of CC-IN2P3 (*!*le systems, batch system, software stack, etc.)*

• In the future, it would be wiser to exploit the available computing capacity of several sites

*France-Asia virtual organization has been set up for providing a easy way to get started using distributed resources for scientific experiments of modest size*

*this very lightweight VO could* !*t the needs of TREND*

### Distributed data processing (cont.)

**16**

- Participating computing centers *IHEP (China), CC-IN2P3 (France), KEK (Japan), Kisti (Korea)*
- CC-IN2P3 operates an instance of DIRAC that can be used by the members of the France-Asia virtual organization

# DIRAC

#### • DIRAC

*open-source middleware initially developed for the needs of LHCb experiment, but now used by several other experiments*

*<http://diracgrid.org>*

- DIRAC integrates heterogenous computing resources of the computing centers and makes grid convenient for end-users
- Users interact with the system though command-line interfaces or from Python scripts

*easy to install on your personal computer*

*easy to integrate with your jobs, in particular if you use Python: this means, DIRACmanaged jobs can interact directly with DIRAC services by using the Python API (for instance, for uploading or downloading files, or querying the system, etc.)* 

# DIRAC (cont.)

- Workload management
	- *Central task queue*
	- *DIRAC submits pilot jobs to the execution sites*
	- *Pilot jobs fetch the end-user job and his proxy (credentials)*
	- *The end-user job is executed using his credentials, so it can interact with other services that require those credentials*
- Data management

*a DIRAC job can interact with grid storage elements DIRAC provides also a* !*le catalog for storing user metadata*

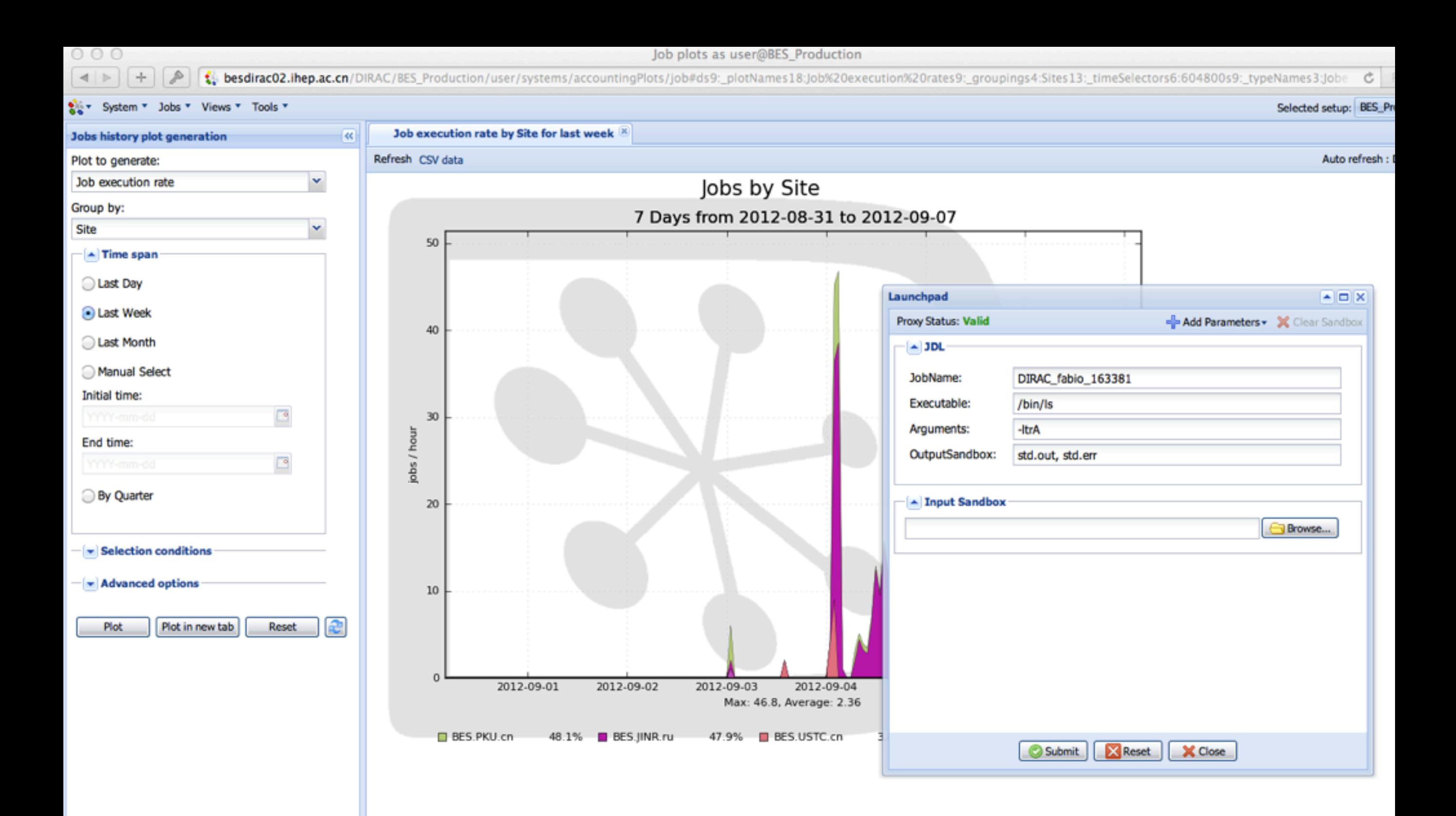

[fabio@in2p3.fr](mailto:fabio@in2p3.fr)

*CAS/IHEP Compu=ng Centre CNRS/IN2P3 Compu=ng Centre*

#### **20**

## Questions & Comments